## **Criar, excluir e modificar grupos locais e associações de grupo**

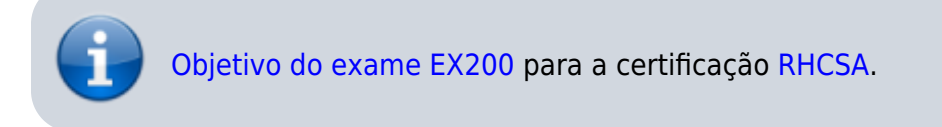

## **Artigo em construção**

Enquanto isso:

From: <https://wiki.laboratoriobinario.com.br/>- **Laboratório Binário**

Permanent link: **<https://wiki.laboratoriobinario.com.br/certificacoes/redhat/rhcsa/criar-excluir-modificar-grupos-locais-associacoes-grupo>**

Last update: **2017/11/11 19:47**

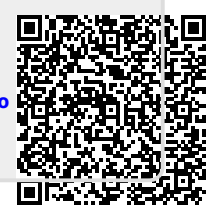